## **ROCKLAND COUNTY eSTACs KICK-OFF WEBINAR**

October 15, 2021 @ 10:00am & 1:30pm

## **Questions & Answers**

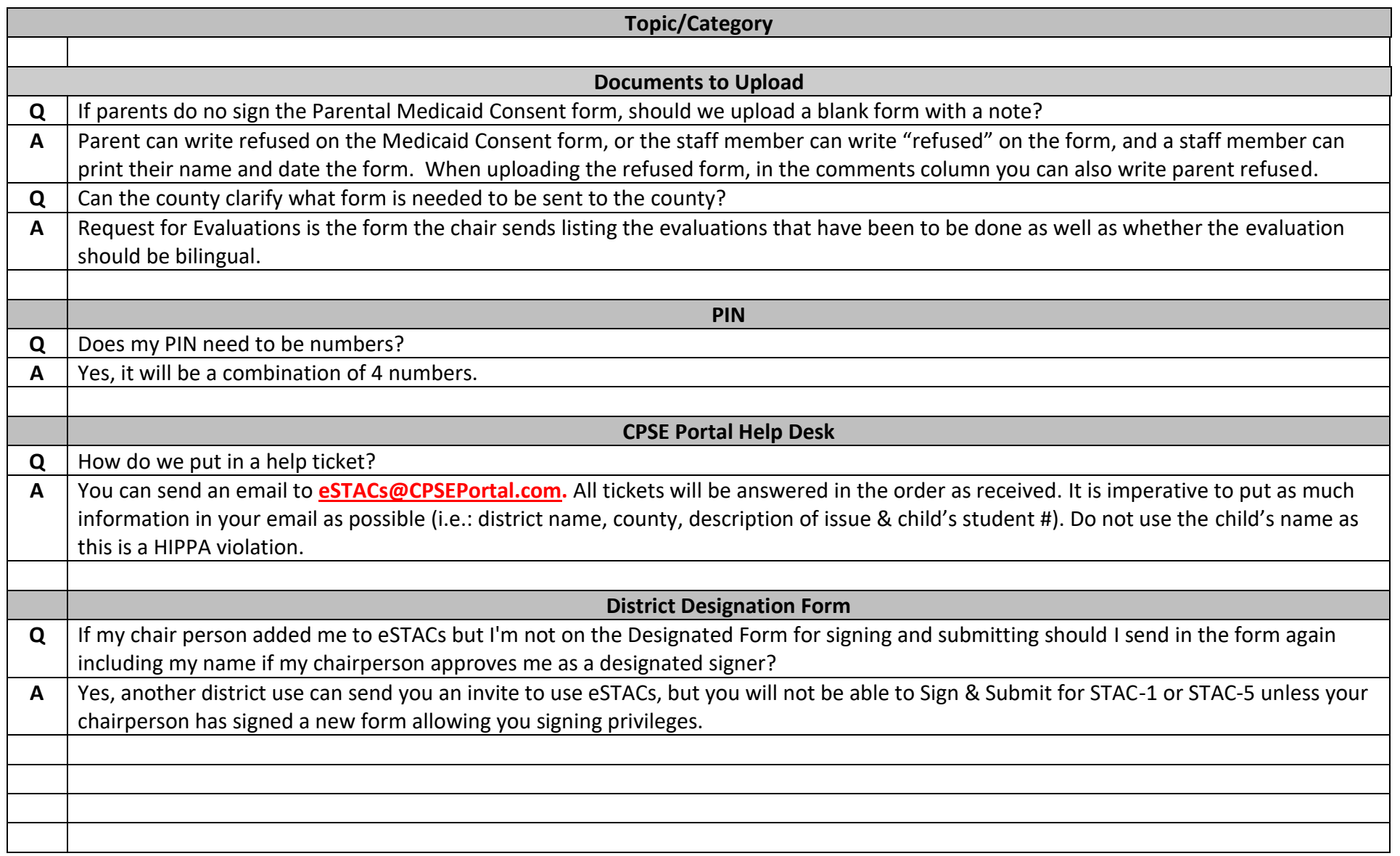